Copy Of Manual Java [Arraylist](http://go.inmanuals.com/goto.php?q=Copy Of Manual Java Arraylist To Another Arraylist Example) To Another Arraylist Example >[>>>CLICK](http://go.inmanuals.com/goto.php?q=Copy Of Manual Java Arraylist To Another Arraylist Example) HERE<<<

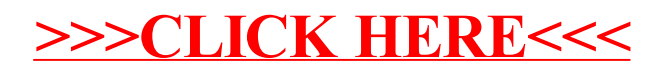